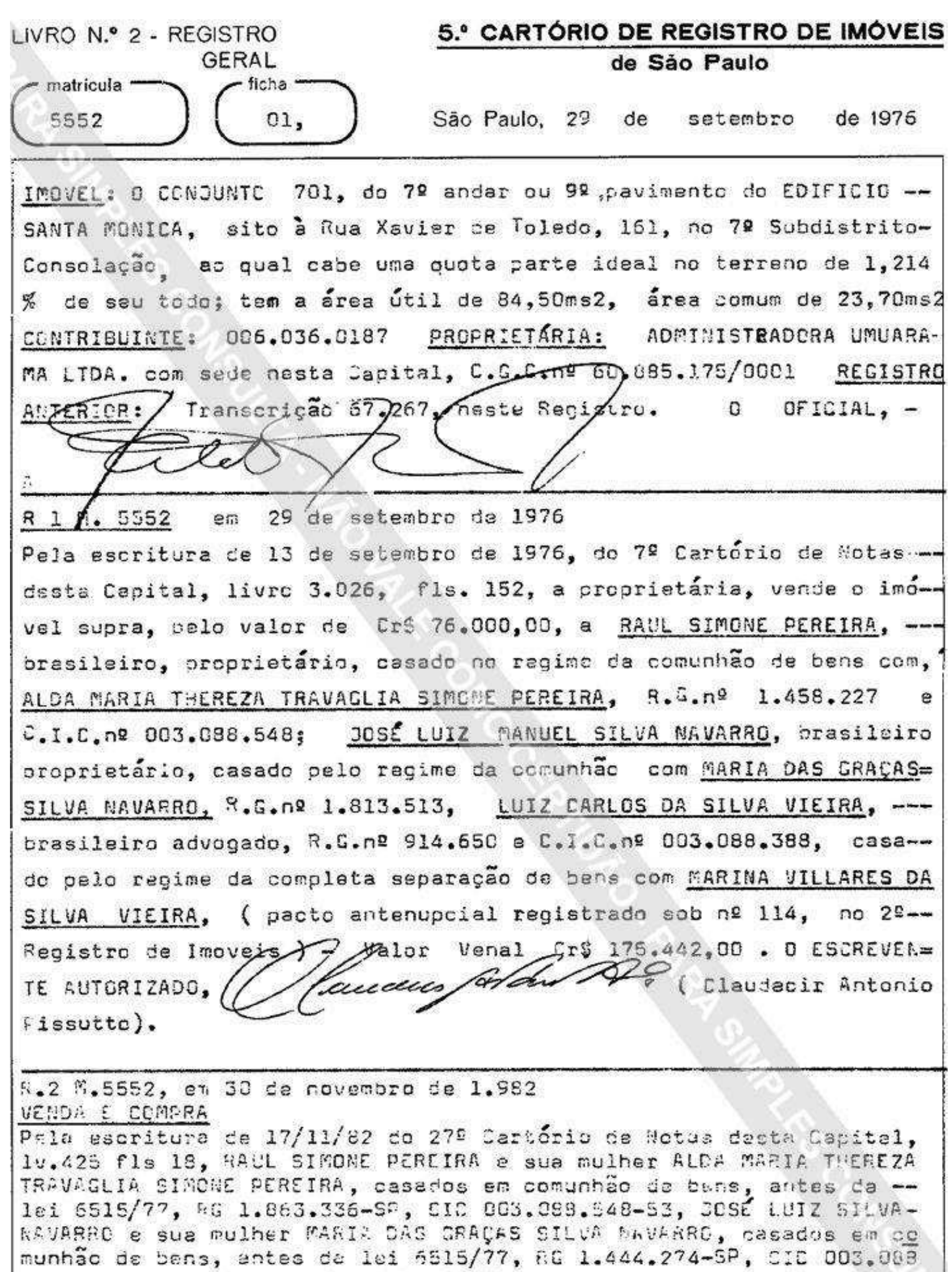

 $\mathcal{L}_{-}$  $\cdots$  $1.22222$ 

628-72 e LUIZ CARLOS DA SILVA JIEIAª essistido de sua nulher MARI-

matricula ficha ·  $5.5C2$  $0:$ verso

MARINA VILLARES DA SILVA JIEIRA, casados em secaração de bans, entes da lei 6515/77, conforme ascritura de pacto antenupcial registrada sob nº 114 no 2º Megistro de Imóveis desta Capital, RG 1.198 330-9P, CIC 003.088.380-15, ja qualificados vanderem o imóvel, pelo preço de PS.6.166.666,66 à FINANCIADOGA MAPPIN SÃO PAULD - CRÉ-SITC FINANCIAMENTO E INVESTIMENTO, com sede nesta Copital, à rua--Xaties day Jeledo, 137, 69 ander, CSC 60.501.863/0001-74. ANITA KAZUKO ENJOJ: Enerovante Autorizado Av. 3, M. 5.552. em 21 de abril de 1.987. Procedo a presente averbação "ex-officio", nos termos do artigo 213, paragrafo 1º (parte final) da Lei 6.015/73, para constar que o numero correto da transcrição anterior e 67.867 deste Cartorio, e não como constou erradamente quando da abertura desta. RINALDO JOSÉ MONTFALBANO ammary wells Averbado por : **Cficial Malor**  $Av.4 - X.55.552$ , em/11 de Junho de 1.987.-Procedo a presente averbação "ex-officio", nos termos do artigo 213, § 1º da Lei 6.015/73, pera constar que a denomi nação correta da adquirente, é COMPANHIA FINANCIADORA MAP-PIN STO PAULO - CREDITO FINANCIAMENTO E INVESTIMENTO, e não como erroneamente constou do R.2, desta matrícula. RINALDO JOSÉ MONTEALBANO Averbado por, ANAMAMAN Oficial Major R.5 -M.5.552, em 11 de Junho de 1.987.-Pela escritura de 29/05/1987, (Lv. 1.680 - fls. 51), lavrada no 21º Cartório de Notas desta Capital, a proprietária -COMPANHIA FINANCIADORA MAPPIN SÃO PAULO - CRÉDITO, FINANCIA MENTO E INVESTIMENTO, com sede nesta Capital, a rua Quirino de Andrade, nº 215, inscrita no CGC. nº 60.501.863/0001-74. TRANSMITIU por VENDA feita a CASA ANGLO BRASILEIRA S/A: com séde nesta Capital, a Praça Ramos de Azevedo, nº 131, ins crita no CGC. nº 61.565.511/0001-45, o IMÓVEL desta matricu la. pelo preço de CzS.1.500.889,00 (hum milhão, quinhentosmil citocentos e oitenta e nove cruzados).-RINALDO JOSÉ MONTEALBANO Registrado por, Oficial Major

ficha

LIVRO N.º 2 - REGISTRO 5.º CARTÓRIO DE REGISTRO DE IMÓVEIS GERAL de São Paulo matricula ficha  $-5.552 -2-$ São Paulo, 12 de dezembro  $de$  19 $91$ R. 6 M.5.552, em 12 de dezembro de 1.991 10/08/1990,  $P^n$ ascritura de lavrada no 212 Cartório de  $1971, f15.$ Notas livro  $d$ esta Capital. 233. em forma de certidão datada 03/10/1991. de a proprietária CASA ANGLO **BRASILEIRA S/R, já** qualificada. TRANSMITIU  $\bullet$ titulo de de bens para integralização de capital social à conferência MRPPIN - ROMINISTRADORA DE CONS6RCIOS S/C LTDA. firma com Capital, à rua Conselheiro Crispiniano, 58, 42 nesta sede CGC/MF sob nº 59.584.888/0001-08. o inscrita no andar. imóvel objeto desta matrícula, ao qual foi atribuído o valor de Cr\$.896.226,60 (oitocentos e noventa e seis mil. duzentos e vinte e seis cruzeiros e sessenta centavos). **ANITA KAZUKO ENJOJI JOSE MONTEXLEANO** Escrevente Habilitada **Oficial Malor** \*\*\*\*\*\*\*\*\*\*\*\*\*\*\*\*\*\*\*\*\*\*\*\*\*\*\*\*\*\*\*\*\*\* \*\*\*\*\*\*\*\*\*\*\*\*\*\*\*\*\*\*\* Av. 7 / 5.552 arrecadação Em 19 de setembro de 2003 - Prot. 173.168 (05/09/03) Em cumprimento ao r. Mandado expedido aos 21 de agosto de 2003, pelo Juízo de Direito da 14.º Vara Cível Central desta Capital, extraído dos autos n.º 02.173537-9 da Acão de Falência, procedo à presente averbação para constar a arrecadação do imóvel objeto desta matrícula, de propriedade de MAPPIN - ADMINISTRADORA DE CONSÓRCIOS S/C LTDA., já qualificada. **ALCIONE DOMINGOS DA COSTA Escrevente** Autorizada  $\overline{ }$ 

**King** 5.º CARTÓRIO DE REGISTRO DE IMÓVEIS LIVRO N.º 2 - REGISTRO de São Paulo **GERAL** ficha matricula São Paulo, 29 setembro de 19 76 de 01 5553 IMOVEL: O CONJUNTO 702. do 7º andar ou 9º navimento do EDIFICIO SANTA MONICA, sito à Rua Xavier de <sup>T</sup>oledo, 161, no 7º Subdistrito--Consolação, ao qual cabe uma quota parte ideal no terreno de -0,934% de seu todo, com a área sútil de 65,00ms2 área comum de -18,25ms2, CONTRIBUINTE: 006.036.0168 PROPRIETÁRIA: ADMINISTRAOORA com sade pesta Capital, C, C. nº 60.885.175/0001 -UMUARAMA LTDA., REGISTRO-ANICRIGR: Transcricac/67.868 /neste Registro. 0 OFICIAL,em 29 de setembro de 1976 R 1 h 5553 Pela escritura de 13 de setembro de 1976, do 7º Cartório de Notasdesta Capitel, livro 3.026, fls. 152, a proprietária, vende o imóvel supra, pelo valor de Cr\$ 58.000,00 - (Valor Venal:8 134.833.00 a RAUL SIMONE PEREIRA, brasileiro, proprietário, casado pelo regimeda comunhão de bens com ALDA MARIA THEREZA TRAVAGLIA SIMONE PEREIRA-R. C.nº 1.458.227 e CIC 003.088.548. 30SE LUIZ MANUEL SILVA NAVAR-RO, brasileiro, proprietário, casado pelo regime da comunhão debens com MARIA DAS GRAÇAS SILVA NAVARRO, R.G. nº 1.813.513; LUIZ CAR-LOS DA SILVA VIEIRA, brasilairo, advogado, R.G.nº 914.650 e CIC nº 003.008.388, casado pelo regime da completa separação de bens com NARINA VILLARES DA SILVA VIEIRA, (conforme escritura de pactoda 2º Cartéric de Repestro antenupcial, registrada sob nº 114, Imovels). O ESCREVENTE AUTORIZADO, ( Claudecir Antonio Pissutto). R.2 M.5.553, em 30 de novembro de 1.982 **VENDA E COMPRA** Pela escritura da 17/11/82 do 27º Cartório de Notas desta Capital. 1v.425 fls 18, RAUL SIMONE PEREIRA a sua mulher ALOA MARIA THEREZA TRAVACLIA SIMONE PEREIRA, casados, on comunhão de bena, antes da -lei 6515/77, RC. 1.863.336-SP, CIC 003.088.548-53, JOSÉ LUIZ SILVA<br>NAVARRO e sua mulher MARIA DAS GRAÇAS SILVA NAVARRO easedos em nomunhão de bens, antes da loi 6515/77, RG 1.444.274-SP, CIC 003.088 628-72 a LUIZ CARLOS ON SILVA VIEIRA assistido de sua mulher MARI-(continua no verso) per qui ori della il finanza con con soluti della contra controlla con il competente della controlla controlla

matricula ficha  $5.553$  $\mathbb{R}$ verso MARINA VILLARES DA SILVA VIEIRA, casados em separação de bens, antes do lei 6915/77, conforme escritura de pacto antenupoial registrada sob nº 114 no 2º Cartório da Registro de Imóveis d/Capital, RG 1.198 333-SP, CIC 003.088.388-15, já qualificados venderam o imóvel, pelopreco de C\$.6.166.666.56 à FINANCIADORA MAPPIN SAO PAULO - CRÉDITO -DITE FINANCIAMENTO E INVESTIMENTE, com sede nesta Capital, à rua Xavidr ge falese 137, 60 ander EQL28A801A863/0001-74. **Expression Autorizada** Av. 3 - M. 5.553, em 11 de Junho de 1987 Procedo a presente averbação "ex-ofício", nos termos do art. 213, § 1º da Lei 6015/73, para constar que a denominação cor reta da adquirente, é COMPANHIA FINANCIADORA MAPPIN SÃO PAU-LO - CREDITO FINANCIAMENTO E INVESTIMENTO, e não como erro neamente constou do R. 2, desta matricula. RINALDO JOSÉ MONTEALBANO **Oficial Malor** \*\*\*\*\*\*\*\*\*\*\*\*\*\*\*\* \*\*\*\*\*\*\*\*\* 20 24 24 26 27 28 29 29 20 2 R. 4 - M. 5.553, em 11 de Junho de 1987 Pela ascritura de 29/05/1987 (Lv. 1680, fls. 51), lavrada no 21º Cartório de Notas desta Capital, a proprietária ODMPANHIA<br>FINANCIADORA MAPPIN SÃO PAULO - CREDITO, FINANCIAMENTO E IN-VESTIMENTO, com sede nesta Capital, a Rua Quirino de Andrade<br>215, inscrita no CGC/MF sob nº 60.501.863/0001-74, transmi tiu por venda feita a CASA ANGLO BRASILEIRA S/A, com sede nesta Capital, à Praça Ramos de Azevedo, 131, inscrita no -<br>CGC/MF sob nº 61.565.511/0001-45, o imóvel desta matrícula, pelo preço de Cz\$ 1.154,530,00 (um milhão, cento e cinquenta e quatro mil, quinhentos e trinta cruzados). RINALDO JOSÉ MONTEAL SANO Registrado por, Official Ideian \*\*\*\*\*\*\*\*\*\*\* R. 5 - M. 5.553, em 12 de dezembro de 1991 -continua na ficha 2gravu -<sup>24</sup> DMS: 15 MM S 9: 25:

¥.

Visualização disponibilizada pela Central Registradores de Imóveis(www.registradores.org.br)-Visualizado em:16/12/2019 12:26:41

5.º CARTÓRIO DE REGISTRO DE IMÓVEIS LIVRO N.º 2 - REGISTRO **GERAL** de São Paulo matricula ficha  $-5.553 -2-$ São Paulo. 12 de dezembro de 19 91 10/08/1.990. lavrada no 219 Cartório de Por escritura de Capital, Lv2 1971, fls. 233, em forma de Notas desta datada de 03/10/1991,<br>A S/R., já qualificada a proprietária CRSA ANGLO certidão BRASILEIRA S/A., qualificada, transmitiu a título de de bens para integralização de capital social à conferência Firma MAPPIN-ROMINISTRADORA DE CONS6RCIOS S/C. LTDA., com sede nesta Capital, à rua Conselheiro Crispiniano nº 58, 4º<br>andar, inscrita no CGC/MF sob nº 59.584.888/0001-08, o imóvel objeto desta matrícula, ao qual foi atribuído o valor de Cr3 896.226.60 (oitocentos e noventa e seis mil, duzentos e vinte e seis cruzeiros e sessenta centavos). O JOSE MONTEALBAN **ANITA KAZUKO ENJOJI** Oficial Major Escrevente Habilitade Av. 6/5.553 arrecadação Em 19 de setembro de 2003 - Prot. 173.168 (05/09/03) Em cumprimento ao r. Mandado expedido aos 21 de agosto de 2003, pelo Juízo de Direito da 14.º Vara Cível Central desta Capital, extraído dos autos n.º 02.173537-9 da Ação de Falência, procedo à presente averbação para constar a arrecadação do imóvel objeto desta matrícula, de propriedade de MAPPIN - ADMINISTRADORA DE CONSÓRCIOS S/C LTDA., iá qualificada. ALCIONE DOME COS DA COSTA Escrevernie Autorizada ు Mod. 017 - 3,000 - 9/91 - Mestra

5.º CARTÓRIO DE REGISTRO DE IMÓVEIS LIVRO N.º 2 - REGISTRO **GERAL** de São Paulo · matricula · ficha São Paulo, 29 de setembro de 19 76 5.554  $01$ IMOVEL: 0 CONJUNTO 703, do 7º andar ou 9º pavimento do EDIFICIO-SANTA MONICA, sito à Rua Xavier de Toledo, 161, no 7º Subdistrito-Consolação, ao qual caba uma cuota parte ideal no terreno de 1,282% de seu todo, com a área útil de 89,30ms2., área comum de 25,05ms2. CUNTRIBUINTE: 006.036.0189 PROPRIETÁRIA: ADMINISTRADORA UMUARAMA-LTDA., com sede nesta Capital, C.G.Q.nº 60.885.175/0001 REGISTRO-Transcricão 67.869 neste Registro. O OFICIAL, -WIERIDA: R 1 M. 5554 em 29 de setembro de 1976 Pela escritura de 13 de setembro de 1976, do 7º Certório de Notasdesta Capital, livro 3.026, fls. 152, a proprietária, vende o imó-vel supra, pelo valor de Cr\$ 80,000,00 a RAUL SIMONE PEREIRA, -brasileiro, proprietário, casado no regime da comunhão de bens com-ALDA MARIA THEREZA TRAVAGLIA SIMONE PEREIRA, R.C.nº 1.458.227, a --C.I.C.nº 003.088.548. OOSÉ LUIZ MANUEL SILVA NAVARRO. brasileiro. proprietário, casado no regime da comunhão de bene com MARIA DAS --GRACAS SILVA NAVARRO, R.C. nº 1.813.513; LUIZ CARLOS DA SILVA VIEI= RA, brasileiro, advogado, R.G.nº 914.650 e CIC 003.088.388, casadopelo regime da completa separação de hens com MARINA VILLARES DA SIL VA VIEIRA, conforme escritura de pacto antenupcial, registrada -sob nº 114, do 2º Registro de Imougia. Walor Venal Cr\$ 185.272.00 O ESCREVENTE AUTORIZADO  $($  Claudecir Antonio Pissutto). R.2 M.5.554, em 30 de novembro de 1.982 VENDA E COMPER Pola escritura de 17/11/82 do 27º Cartório da Notas desta Capital. 1v.425 fls 18, RAUL SIMONE PERLIRA e sua mulher ALDA MARIA THEREZA TRAVAGLIA SIMONE PEREIRA, casados em comunhão de bens, antes da -lei 6515/77, RG. 1.863.336-0P, CIC 003.088.548-53, 305E LUIZ SILVA NAVARRO e sua mulher MARIA DAS GRAÇAS SILVA NAVARRO casados em comunhao de bens, antes da lei 6515/77, RG 1.444.274-5P, CIC 003.088 ò 528-72 e LUIZ CARLOS DA SILVA VIEIRA assistido de sua mulher MARI-NA VILLARES DA SILVA VIEIRA, casados em separação de bens, antes -(continua no verso)  $0.0011334468$ 2001年 and the

Visualização disponibilizada pela Central Registradores de Imóveis(www.registradores.org.br)-Visualizado em:16/12/2019 12:29:23

matricula \* ficha  $5.554$  $01$ verso antes da lei 6615/77, conforme escritura de pacto antenupcial regis<br>tada sob nº 114 no 2º Cartório de Registro de Imóveis da Capital, RG 1.198.330-SP CIC 003.088.388-15, já qualificades venderam o imó-<br>vel, pelo preço de 88.6.166.566,66 à FINAACIAGORA MAPPIN SAO PAULO-CREDITO FINANCIAMENTO E INVESTIMENTO, com sede nesta Capital, a rua xelies de Joledo, 137, 6º andar, CLC 60.501.663/0001-74.  $0.10$ **ANITA KAZUKO ENJOJ:** Ay.3 -M.5.554, em 11 de Junho de 1.987.-Procedo a presente averbação "ex-officio", nos termos do artigo 213, § 1º de Lei 6.015/73, para constar que a denomi PIN SÃO PAULO - CREDIZO FINANCIAMENTO E INVESTIMENTO, e não como erroneamente constou do R.2, desta matricula.-RINALDO JOSÉ MONTEALBANO Averbado por, 2000000000 Official Mator **.\*\*...\*\*\*\*\*\*\*\*\*\*\*\*\*** \*\*\*\*\*\*\*\*\*\*\*\*\*\*\*\*\*\*\*\*\*\*\*\*\*\*\*\*\*\*\*\*\* R.4 -M.5.554, em ll de Junho de 1.987.-Pela escritura de 29/05/1987, (Lv. 1.680 - fls. 51), lavrada no 21º Cartório de Notas desta Capital, a proprietária -<br>COMPANHIA FINANCIADORA MAPPIN SÃO PAULO - CRÉDITO, FINANCIA MENTO E INVESTIMENTO, com séde nesta Capital, à rua Quirino<br>de Andrade, nº 215, inscrita no CGC.nº 60.501.863/0001-74, TRANSMITIU por VENDA feita a CASA ANGLO BRASILEIRA S/A., com sede nesta Capital, a Praça Ramos de Azevedo nº 131, inscri ta no CGC. nº 61.565.511/0001-45, o IMÓVEL desta matrícula, palo preço de Cz\$.1.586.146,00 (hum milhão, quinhentos e oi tenta e seis mil, cento e quarenta e seis cruzados).-Registrado por. RINALDO JOSÉ MONTEALBANO Official Mator 经黄金的安装的价格的经安装的分布 \*\*\*\*\*\*\*\*\*\*\*\*\*\*\*\*\*\*\*\*\*\*\*\*\*\*\*\*\*\* R. 5 - M. 5.554, em 12 de dezembro de 1991 э -continua na ficha 2r eve

Visualização disponibilizada pela Central Registradores de Imóveis(www.registradores.org.br)-Visualizado em:16/12/2019 12:29:23

5.\* CARTÓRIO DE REGISTRO DE IMÓVEIS LIVRO N.º 2 - REGISTRO GERAL de São Paulo matricula ficha  $-5.554-$ São Paulo, 12 de dezembro -2de 1991 10/08/1.990. lavrada no 21º Cartório de Por escritura de Lv2 1971, Capital, fls. Notas desta 233. em forma de datada de 03/10/1991,<br>1 S/A., já qualificad a proprietária CASA ANGLO certidão qualificada, transmitiu a titulo de **BRASILEIRA** de bens para integralização de capital social à conferencia MAPPIN-ROMINISTRADORA DE CONS6RCIOS S/C. LTDA., com firma sede nesta Capital, à rua Conselheiro Crispiniano nº 58. 4º inscrita no CGC/MF sob nº 59.584.888/0001-08. o andar. imóvel objeto desta matrícula, ao qual foi atribuído o valor de Cr# 896.226,60 (oitocentos e noventa e seis mil, duzentos e vinte e seis cruzeiros e sessenta centavos). Ω **MONTEXT BANC ANITA KAZUKO ENJOJI YIGH** Eserevente Habilitada Oficial Malor Av. 6/5.554 arrecadação Em 19 de setembro de 2003 - Prot. 173.168 (05/09/03) Em cumprimento ao r. Mandado expedido aos 21 de agosto de 2003, pelo Juízo de Direito da 14.º Vara Cível Central desta Capital, extraído dos autos n.º 02.173537-9 da Ação de Falência, procedo à presente averbação para constar a arrecadação do imóvel objeto desta matrícula, de propriedade de MAPPIN - ADMINISTRADORA DE CONSÓRCIOS S/C LTDA., já qualificada. oda ALCIONE DOME GOS DA COSTA **Escrevemte Autorizada** Mod. 017 - 3.000 - 9/91 - Mostra

5.' CARTÓRIO DE REGISTRO DE IMÓVEIS LIVRO N.º 2 - REGISTRO **GERAL** de São Paulo ficha matricula de 1976 São Paulo 29 de setembro 5.555  $01$ IMOVEL, O CONJUNTO 704, do 7º andar ou 9º pavimento do EDIFICIO SANTA MONICA, sito a Rua Xavier de Toledo, nº 161, no 7º Subdistrito Consclação, ao qual caba uma quota parte ideal no terreno de ---0,952% de seu todo, tem a área útil de 66,30ms2, área comum de ---PROPRIETARIA: ADMINISTRA-CONTRIBUINTE: 006.036.0190 18.50ms2. DORA UMUARAMA LTDA., com sede nesta Capitar, V.C.C.n9 60.885.175 /.. REGISTROYANTERIOR: Transcrigão 67.870 neste Registro.  $0 0001.$ OFICIAL. R 1 M. 5556 em 29 de setembro de 1976 Pela escritura de 13 de setembro de 1.976, do 7º Cartório de Notasdosta Capital, livro 3026, fls. 152, a propristária vande o imóvelpelo valor de Cr\$ 57.000,00 - Valor Venal Cr\$ 136.720,00 - a --RAUL SIMONE PEREIRA, brasileiro, proprietário, casado pelo regimede comunhão de bens com ALDA MARIA THEREZA TRAVAGLIA SIMONE PEREI-RA, R.g.nº 1.458.227, C.I.C.nº 003.088.548, JOSE LUIZ MANUEL SILUA NAVARRO, brasileiro, proprietário, casado pelo regime da comunhãode bens com MARIA DAS GRAÇAS SILVA NAVARRO, R.G.nº 1.813.513; LUIZ CARLOS DA SILVA VIEIRA, brasileiro, advogado, R.C.nº 914.650 e CIE. 003.088.388, casado pelo regime da completa separação de bens -com MARINA VILLARES DA SILVA VIEIRA, conforme escritura de pacto do 2ºRegistro de Imóveis. antenupcial, registrada  $500 - 97$ (Claude-**O ESCREVENTE AUTORIZADO,** cir Antonio Pissutto). R.2 P.5.5555, em 30 de novembro de 1.982 **VENDA E CLMPRA** Pala escriture de 17/11/82 de 27º Cartério de Notas desta Capital, 1v.425 fls.18, RAUL SIMONE PEREIRA e sua mulher fich mania THEAEZA TRAVAGLIA SIMBRE PEREIRA, casados em comunhão de sens, antes da -lei 5515/77, RG 1.863.336-SP, CIC 003. 088.548-53, 3055 LUIZ SILVA, > NAVAERO e sua mulher MARIA DAS CRAÇAS SILVA NAVARRO, cesados em co munhão de bens, antes de lei 6515/77, NG 1.444,274-5P, 218 003.098. 628-72 s LUIZ CARLOS DA SILVA VIEIRA, assistido de sus mulher MARI (continua no verso) Special State Collection

matricula -- ficha -5.555  $C1$ verso MERIRA VILLARES DA SILVA VIEIRA, casados en separação de bens, antes da lei 6515/77, conforma escritura de pacto antenupcial registrada. sob nº 114 no 2º Registro de Améveis desta Capital, RG 1.198.330-SP, CIC 003.088.358-15, jã qualificados venderam o imóvel, pelo preço de<br>88.6.166.666,66 a FINANCIADORA MAPPIN SÃO PAULO - CRÉCITO FINANCIA -MERTO E INVESTIMENTO, com sedo nesta Capital, à rua Xavier de Toledo  $1177$ 6 ands CGC 50.501.863/0001-74.  $12.1$ ANITA KAZUKO ENJOJ Av.3 -M.5.555, em 11 de Junho de 1.987.-Procedo a presente averbação "ex-offício", nos termos do artigo 213, § 1º da Lei 6.015/73, para constar que a denomi nação correta da adquirente, é COMPANHIA FINANCIADORA MAP PIN SNO PAULO - CREDITO FINANCIAMENTO E INVESTIMENTO, e não como erroneamente constou do R.2. desta natricula. Averbado por. RINALDO JOSÉ MONTEALBANO Oficial Malor R.4 -M.5.555, em ll de Junho de 1.987.-Pela escritura de 29/05/1987, (Lv. 1.680 - fls. 51), lavrada no 21º Cartório de Notas desta Capital, a proprietária -COMPANHIA FINANCIADORA MAPPIN SÃO PAULO - CREDITO, FINANCIA MENTO E INVESTIMENTO, com séde nesta Capital, a rua Quirino de Andrade, nº 215, inscrita no CGC.nº 60.501.863/0001-74, TRANSMITIU por VENDA feita a CASA ANGLO BRASILEIRA S/A; com sede nesta Capital, a Praça Ramos de Azevedo, nº 131, ins la, pelo preço de CzS.1.177.620,00 (hum milhão, cento e SB tenta e sete mil, seiscentos e vinte cruzados).-RINALDO JOSÉ MONTEALBANJ Registrado por, Official Mator \*\*\*\*\*\*\*\*\*\*\*\*\*\*\*\*\*\*\*\*\*\* \*\*\*\*\*\*\*\* \*\*\*\*\*\*\*\*\*\*\* R. 5 - M. 5.555, em 12 de dezembro de 1991 -continua na ficha 2-ILL OR TRUT 上りのみたいたい

Visualização disponibilizada pela Central Registradores de Imóveis(www.registradores.org.br)-Visualizado em:16/12/2019 12:31:43

LIVRO N.º 2 - REGISTRO 5.\* CARTÓRIO DE REGISTRO DE IMÓVEIS **GERAL** de São Paulo matricula ficha  $-5.555 -2-$ São Paulo, 12 de dezembro de 19 91 10/08/1.990, lavrada no 21º Cartório de Por escritura de desta Capital, Lvl 1971, fls. 233, Notas em forma de a proprietária CASA ANGLO datada de 03/10/1991, certidão BRASILEIRA S/R., já qualificada, transmitiu a título de de bens para integralização de capital social à conferência MAPPIN-ADMINISTRADORA DE CONSARCIOS S/C. LTDA.. com firma sede nesta Capital, à rua Conselheiro Crispiniano nº 58, 4º inscrita no CGC/MF sob nº 59.584.888/0001-08. o andar. imável objeto desta matricula, ao qual foi atribuído o valor de CrS 896.226.60 (oitocentos e noventa e seis mil, duzentos e vinte e seis cruzeiros e sessenta centavos). america **ANITA KAZUKO ENJOJI** DO JOSE NORTEALBANO Eserevente Mabilitada Oficial Major Av. 6/5.555 arrecadação Em 19 de setembro de 2003 - Prot. 173.168 (05/09/03) Em cumprimento ao r. Mandado expedido aos 21 de agosto de 2003, pelo Juízo de Direito da 14.º Vara Cível Central desta Capital, extraído dos autos n.º 02.173537-9 da Ação de Falência, procedo à presente averbação para constar a arrecadação do imóvel objeto desta matrícula, de propriedade de MAPPIN - ADMINISTRADORA DE CONSÓRCIOS S/C LTDA., já qualifigada. ALCIONE BOMINGOS DA COSTA **Escrevolnte Autorizada** Mod. 017 - 3.000 - 9/91 - Mestra  $\frac{1}{2}$ 

5.º CARTÓRIO DE REGISTRO DE IMÓVEIS LIVRO N.º 2 - REGISTRO **GERAL** de São Paulo matrícula ficha São Paulo, 29 de setembro de 1976 5.556  $n<sub>1</sub>$ IMOVEL: O CONJUNTO nº 705, do 7º andar ou 9º pavimento do EDIFI= CIO SANTA MONICA, sito à Rua Xavier da Toledo, 161, no 7º Subdistrito Consolação. ao qual cabe uma quota parte ideal no terreno de --0,911% de seu todo, com a área útil de 63,40ms2, área comum de --17.80ms2. CONTRIBUINTE: 096.036.0192 FROPRIETÁRIA: ADMINISTRADO-RA UMUARAMA LTDA., Com sede hesta Capital, C.C.C.nº 60.885.175/0001 REGISTS AMTERIORS ¥rensezição 67.871/neste Registro. O OFICIAL,-R1 /M. 5556 em 29 de satembro de 1976. Pela escritura de 13 de setembro de 1976, do 7º Cartório de Notas -cssta Capital, livro 3026, fls. 152, a proprietárias vende o imó vel supra, pelo valor de Cr\$ 57,000,00 - Valor Venal Cr\$.131.656,00 a RAUL SIMONE PEREIRA, brasileiro, proprietário, casado no regimeda comunhão de bens com ALDA MARIA THEREZA TRAVAGLIA SIMONE PEREIRA R.C.nº 1.458.227 e CIC 003.008.548; JOSÉ LUIZ MANUEL SILVA NAVAR RO, brasileiro, proprietário, casado pelo regime da comunhão debens com MARIA DAS GRAÇAS SILVA NAVARRO, R.C. nº1.813.513, LUIZ CAR== LOS DA SILVA VIEIRA, brasileiro, advogado, R.C.nº 914.650 e CIC nº 003.088.388. casado pelo regime da completa separação de bens com -MARINA VILLARES DA SILVA VIEIRA, conforme pacto antenupcial regis trado sol nº 120, no 2º Registro de Impveis. O ESCREVENTE AUTORI= 20 r Claudecir Antonio Pissutto  $ZADO$ mudu R.2 M.3.556, em 30 de novembro de 1.982 VENDA E COMPRA Pela escritura de 17/11/1.982 do 27º Cartório de Natas da Capital, 10.425 /1s.18, RAUL SINONE PEREIRA e sua mulher ALOA MANIA THEREZA TRAVACLIA SIMONE PEREIRA, casados excomunhão de bens, antes da lei 6515/77, RG 1.863.336-8P, CIC 003.080.548-83, 3068 LUIZ SILVA NAVAR AO e sua mulher MARIA DAS GRAÇAS SILVA NAVARRO, casados en comunhão de bens, antes da lei 6515/77, 88 1.444.274-69, CIC 803.088.528-72, e LUIZ CARLOS DA SILVA VIEIRA, assistido do sua mulher farika VILLA ž RES DA SILVA VIEIRA, casados em separação de bens, antes da lei n9-6515/77, conforma ascritura de pacto entenupcial registrada sou nº-(continua no varso) The control of the control of the control of all creating the co-9006 1995

Visualização disponibilizada pela Central Registradores de Imóveis(www.registradores.org.br)-Visualizado em:16/12/2019 12:35:51

matricula ficha 5.556  $n<sub>1</sub>$ VALSO 114 no 2º Registro de Imóveis desta Capital, 8G 1.198.330->P. CIC 003.088.388-15, já qualificados venderam o imóvel pelo preco de -83.6.166.666.66 a FINANCIADORA MAPPIN SAU PAULO - CREDITO TINANCIA MENTO E INVESTIMENTO, com sede nesta Copital, a rua Xaviar de Tole nto 00, 137, 9% ader 060 60.501.863/0001-74.  $Y2.1$ ANITA KAZUKO ENJOJ **Esarguazio Autocizada** Av.  $3 - M_c$  5.556, em 11 de Junho de 1987 Procedo a presente averbação "ex-ofício", nos termos do art. 213, § 1º da Lei 6015/73, para constar que a denominação cor<br>reta da adquirente, é COMPANHIA FINANCIADORA MAPPIN SÃO PAU-LO - CRÉDITO FINANCIAMENTO E INVESTIMENTO, e não como erro neamente constou do R. 2 desta matrícula. Averbado por, possible and RINALDO JOSE MONTEALBANO **Citedal Mator** R. 4 - M. 5.556, em 11 de Junho de 1987 Pela escritura de 29/05/1987 (Lv. 1680, fls. 51), lavrada no 21º Cartorio de Notas desta Capital, a proprietária COMPANHIA FINANCIADORA MAPPIN SÃO PAULO - CRÉDITO, FINANCIAMENTO E IN-VESTIMENTO, com sade nesta Capital, à Rua Quirino de Andrade, 215, inscrita no CGC/MF sob nº 60.501.863/0001-74, transmi tiu por venda feita a CASA ANGLO BRASILEIRA S/A, com sede nesta Capital, a Praça Ramos de Azevedo, 131, inscrita no CGC/MF sob nº 61.565.511/0001-45, o imóvel desta matrícula,<br>pelo preço de Cz\$ 1.126.110.00 (um milhão, cento e vinte e<br>seis mil, cento e dez oruzados). RINALDO JOSÉ MONTEALBANO Registrado por, Cricial Mator R. 5 - M. 5.556, em 12 de dezembro de 1991 -continua na ficha 2- $12 - 19$ 

Visualização disponibilizada pela Central Registradores de Imóveis(www.registradores.org.br)-Visualizado em:16/12/2019 12:35:51

5.º CARTÓRIO DE REGISTRO DE IMÓVEIS LIVRO N.º 2 - REGISTRO **GERAL** de São Paulo matricula ficha<sup>1</sup>  $-2 5.556-$ São Paulo. 12 de dezembro  $de 1991$ 10/08/1.990. lavrada no 21º Cartório de Por escritura de Lvg 1971, Capital, fls. Notas desta 233. 646 forma de 03/10/1991. a proprietária CASA ANGLO certidão datada de Já qualificada. transmitiu a titulo de **BRASILEIRA**  $S/R$ . de bens para integralização de capital social à conferência firma MAPPIN-ADMINISTRADORA DE CONS6RCIOS S/C. LTDA., com sede nesta Capital, à rua Conselheiro Crispiniano nº 58, 4º andar, inscrita no CGC/MF sob nº 59.584.888/0001-08, o imável objeto desta matrícula, ao qual foi atribuído o valor de Cr# 896.226,60 (oitocentos e noventa e seis mi/l, duzentos e vinte e seis cruzeiros e sessenta centavos).  $ImOM$ **DO JOSÉ MONTEREBANO ANITA KAPLIKO ENJOJI** Oficial Mator Eserevente Hobilitoda Av. 6/5.556 arrecadação Em 19 de setembro de 2003 - Prot. 173.168 (05/09/03) Em cumprimento ao r. Mandado expedido aos 21 de agosto de 2003, pelo Juízo de Direito da 14.º Vara Civel Central desta Capital, extraído dos autos n.º 02.173537-9 da Ŵ Ação de Falência, procedo à presente averbação para constar a arrecadação do imóvel objeto desta matrícula, de propriedade de MAPPIN - ADMINISTRADORA DE CONSÓRCIOS S/C LTDA., já qualificada. 8 ALCIONE BONJNGOS DA COSTA **Escreverite** Autorizada Mod. 017 - 3.000 - 9/91 - Meetra  $\mathcal{L}$ 

Visualização disponibilizada pela Central Registradores de Imóveis(www.registradores.org.br)-Visualizado em:16/12/2019 12:35:51

LIVRO N.º 2 - REGISTRO 5.º CARTÓRIO DE REGISTRO DE IMÓVEIS **GERAL** de São Paulo matricula : ficha 5557 São Paulo. 29 de setembro de 1976 1 Imovel: O COMJUNTO 706 do 7º andar ou 9º pavimento do Edifi cio SANTA MONICA, sito à rua Xavier de Toledo 161, no 72 -Subdistrito, Consolação, a qual cabe uma fração ideal de --0,958% de seu todo, com a área util de 66,70m2, área comumde 18.70m2. Contribuinte: 006.036.0192-. Proprietá \*\*ล:⊷ ADMINISTRADORA UNUARAHA ETDA, com sede nesta Zapital Case-60.885.175/0001). Segistro-anterior: Trancophoão 67.672 des te Cartorio. O oficial, R.1 2.5557, em 29 de setembro de 1.976 Pela escritura de 13 de setembro de 1.976, do 7º Cartoriode Motas desta Capital, Lv 3.026 fls 152, a proprietária.vende o imovel, do valor de C\$.65.000,00, a RAUL SIMONE PE REIRA, brasileiro, proprietário, casado nelo regime da comunhão de bens, com ALDA LARIA THEREZA TRAVAGLIA SILONE PE REIRA, RG 1.458.227 CIC 003.088.548: JOSE LUIZ MANUEL SILWA NAVARRO, brasileiro, proprietário, casado, pelo regime da comunhão de bens com maRIA DAS GRACAS SILVA MAVARRO. RG Nº 1.013.513. LUIZ CARLOS DA SILWA VIEIRA, brasileiro, advoga do, RG 914.650, CIC 003.088.388, casado pelo regime da com pleta separação de bens com MARINA VILLARES DA SILVA VIEI-RA, conforme escritura de pacto registrada sob nº 114, no-22 Cartório. A escrevente autorizada. R.2 M.5.557, em 30 de novembro de 1.982 VENDA E COMPRA Pela escritura de 17/11/82 do 27º Cartório de Notas desta Capital. lv.425 fls.18, SAUL SIMONE PEREISA e sua mulher FLDA MARIA TESPEZA TRAVAGLIA SIMONE PEREIRA, casados em comunhao de bans, entes da lei 6515/77, 86 1.863.336-SP, CIC 003.088.548-53, 30SE LUIZ SILVA-MAVARRO e sua mulher MARIA DAS GRACAS SILVA NAVARRO, casados em co munhão de bens, antes de lei 6515/77, RC 1.444.274-SF CIC 003.088. > 628-72 a LUIZ CARLOS DA SILVA VIEIRA, assistido de sua melher MARI NA VILLARES DA SILVA VIEIRA, cosados em separação de bens, antes da lei 6515/77, conforme escritura de pacto antenupcial registrada (continua ca verso) 8076 at si wa mara a Shares

Visualização disponibilizada pela Central Registradores de Imóveis(www.registradores.org.br)-Visualizado em:16/12/2019 12:37:52

matricula ficha 5.557  $21$ verso sob nº 114 no 2º Registro d. Iméveis, desta Copital, RG 1.198.330-SP CIC 003.088.388-15, já qualificados vanderam o imóvel, pelo valor de MENTO E INVESTIMENTO, com sede nesta Capital, à rue Xavier de Toledo 137. CGC 60.501.863/0001-74.  $501600527$  $n_{1}$ ANITA KAZUKO ENJO Av. 3 - M. 5.557, em 11 de Junho de 1987 Procedo a presente averbação "ex-ofício", nos termos do art. 213, § 1º da Lei 6015/73, para constar que a denominação cor<br>reta da adquirente, é COMPANHIA FINANCIADORA MAPPIN SÃO PAU-<br>LO - CRÉDITO FINANCIAMENTO E INVESTIMENTO, e não como erro neamente constou do R. 2, desta matrícula.  $F = 1$ Averbado por, With Millen RINALDO JOSÉ MONTEALRANO Oficial Malor \*\*\*\*\*\*\*\*\*\*\*\*\*\*\*\* \*\*\*\*\*\*\*\* \*\*\*\*\*\*\*\*\*\* R. 4 - M. 5.557, em 11 de Junho de 1987 Pela escritura de 29/05/1987, Lv. 1680, fls. 51, lavrada no 21º Cartório de Notas desta Capital, a proprietária COMPANHIA FINANCIADORA MAPPIN SÃO PAULO - CREDITO, FINANCIAMENTO E IN-VESTIMENTO, com sede nesta Capital, a Rua Quirino de Andrade 215, inscrita no CGC/MF sob nº 60.501.863/0001-74, transmi tiu por venda feita a CASA ANGLO BRASILEIRA S/A, com sede nesta Capital, a Praça Ramos de Azevedo, 131, inscrita no CGC/MF sob nº 61.565.511/0001-45, o imovel desta matrícula,pelo preço de Cz\$ 1.184/725,00 (um milhão, cento e oitenta e quatro mil, setecentos é vinte e cinco cruzados). RINAL DO JOSÉ MONTEAL BANC Registrado por. mnum Oficial Mator R. 5 - M. 5.557, em 12 de dezembro de 1991 -continua na ficha 2-3.522611

Visualização disponibilizada pela Central Registradores de Imóveis(www.registradores.org.br)-Visualizado em:16/12/2019 12:37:52

LIVRO N.º 2 - REGISTRO 5.\* CARTÓRIO DE REGISTRO DE IMÓVEIS GERAL de São Paulo matricula ficha  $-5.557 -2-$ São Paulo. 12 de dezembro de 19 91 de 10/08/1.990, lavrada no 21º Cartório de Por escritura Lv2 1971, fls. Capital, 233, em forma de Notas desta datada de 03/10/1991, a proprietária CRSA ANGLO certidão a titulo de BRASILEIRA S/A., Já qualificada, transmitiu de bens para integralização de capital social à conferência firma MAPPIN-RDMINISTRADORA DE CONS6RCIOS S/C. LTDA., com sede nesta Capital, à rua Conselheiro Crispiniano nº 58, 42 inscrita no CGC/MF sob nº 59.584.888/0001-08, o andar, imável objeto desta matricula, ao qual foi atribuído o valor de Cr\$ 896.226,60 (oitocentos e noventa e seis Ail, duzentos e vinte e seis cruzeiros e sessenta centavos). 4ż **MILOH!** KISE MONTH PEAN **ANITA KAZUKO ENJOR Oficial Malor Escrevente Hobilitada** Av. 6 / 5.557 arrecadação Em 19 de setembro de 2003 - Prot. 173.168 (05/09/03) Em cumprimento ao r. Mandado expedido aos 21 de agosto de 2003, pelo Juízo de Direito da 14.º Vara Cível Central desta Capital, extraído dos autos n.º 02.173537-9 da Ação de Falência, procedo à presente averbação para constar a arrecadação do imóvel objeto desta matrícula, de propriedade de MAPPIN - ADMINISTRADORA DE CONSÓRCIOS S/C LTDA., já qualificada. ALCIONE DOM IN GOS DA COSTA **Escrevendte Autorizada** Mod. 017 - 3.000 - 9/91 - Mostra  $\frac{1}{2}$